# **DataONE R Client - Story #3428**

## **Add archive capability to R client**

2012-12-16 20:39 - Bruce Wilson

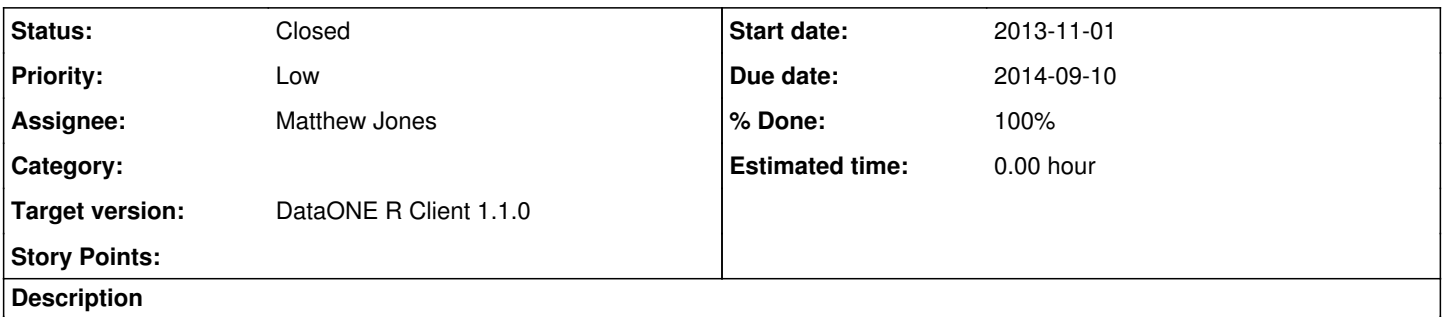

Consider adding the archive function to hide a package from search for the r client. This is useful for testing and could be useful for practical applications. A workaround is to install the python client and shell out to a python call to archive an object.

### **History**

#### **#1 - 2013-02-22 18:53 - Matthew Jones**

- *translation missing: en.field\_remaining\_hours set to 0.0*
- *Tracker changed from Task to Story*
- *Project changed from Infrastructure to DataONE R Client*
- *Category deleted (d1\_client\_r)*
- *Start date deleted (2012-12-16)*

#### **#2 - 2013-11-01 17:49 - Matthew Jones**

- *Due date set to 2013-11-01*
- *Target version set to DataONE R Client 1.1.0*
- *Start date set to 2013-11-01*

## **#3 - 2014-09-10 20:18 - Matthew Jones**

- *Due date changed from 2013-11-01 to 2014-09-10*
- *Status changed from New to Closed*

Move task to github:<https://github.com/DataONEorg/rdataone/issues/3>